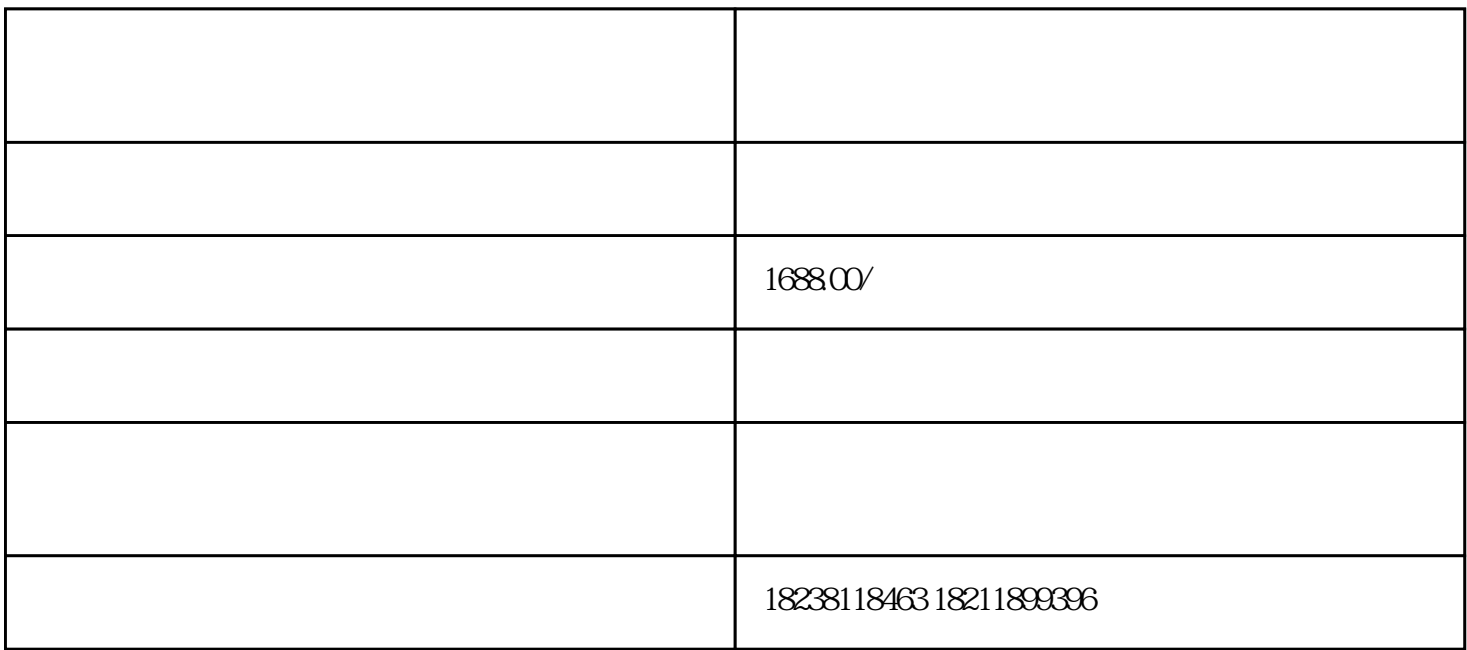

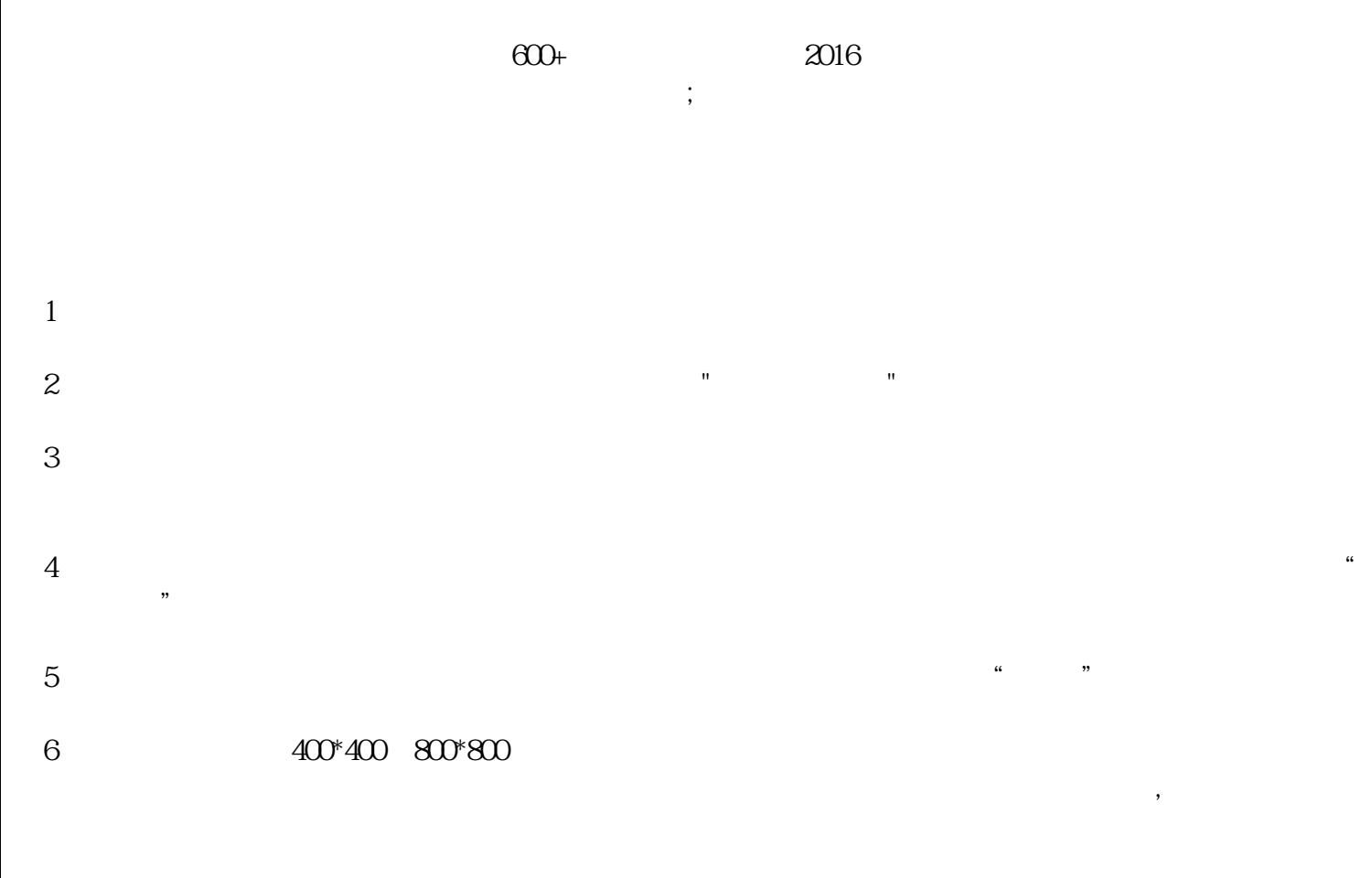

 $6$ 

 $7$ 

 $8<sub>5</sub>$ 

a a set of  $\theta$